# SNS COLLEGE OF TECHNOLOGY

(An AUTONOMOUS INSTITUTION)

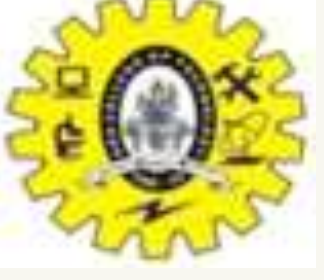

RE-ACCREDITED BY NAAC WITH A+ GRADE, ACCREDITED BY NBA(CSE, IT, ECE, EEE & MECHANICAL)

APPROVEDY BY AICTE, NEW DELHI, RECOGNIZED BY UGC, AFFILIATED TO ANNA UNIVERSITY, CHENNAI

# DEPARTMENT OF MASTER COMPUTER APPLICATION HTML INTRODUCTION

# 19CAT601 - WEB PROGRAMMING ESSENTIALS

# UNIT-II – CSS - CSS Borders

# I MCA – I SEM

# CSS Borders

## Borders

The CSS border properties allow you to specify the style, width, and color of an element's border.

I have borders on all sides.

I have a red bottom border.

I have rounded borders.

I have a blue left border.

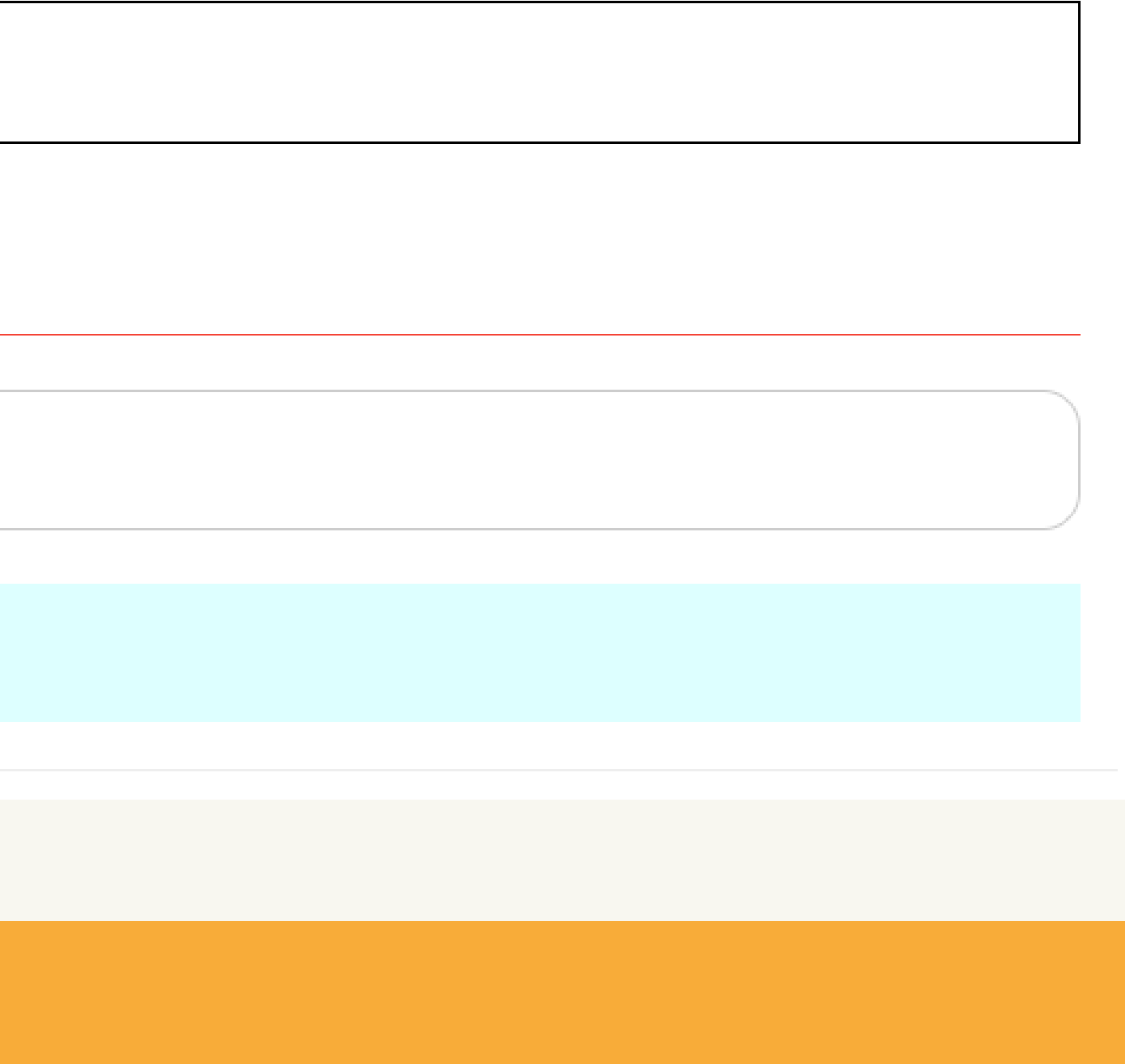

## Borders

CSS border properties allow us to set the style, color, and width of the border. **Note:** Different properties can be set for all the different borders i.e.top border, right border, bottom border, and left border.

## **Properties of CSS Borders:**

**1. [Border Style](https://www.geeksforgeeks.org/css-border-style-property/)** [CSS border-top style Property](https://www.geeksforgeeks.org/css-border-top-style-property/) [border-right-style Property](https://www.geeksforgeeks.org/css-border-right-style-property/) [border-bottom-style Property](https://www.geeksforgeeks.org/css-border-bottom-style-property/) [border-left-style Property](https://www.geeksforgeeks.org/css-border-left-style-property/) **2. [Border Width](https://www.geeksforgeeks.org/css-border-width-property/)** [border-top-width Property](https://www.geeksforgeeks.org/css-border-top-width-property/) [border-right-width Property](https://www.geeksforgeeks.org/css-border-right-width-property/) [border-bottom-width Property](https://www.geeksforgeeks.org/css-border-bottom-width-property/) [border-left-width Property](https://www.geeksforgeeks.org/css-border-left-width-property/) **3. [Border Color](https://www.geeksforgeeks.org/css-border-color-property/)** [border-top-color](https://www.geeksforgeeks.org/css-border-top-color-property/) Property [border-right-color](https://www.geeksforgeeks.org/css-border-right-color-property/) Property [border-bottom-color](https://www.geeksforgeeks.org/css-border-bottom-color-property/) Property [border-left-color](https://www.geeksforgeeks.org/css-border-left-color-property/) Property

## **4. Border individual sides**

**5. [Border radius property](https://www.geeksforgeeks.org/css-border-radius-property/)**

**1. [Border Style](https://www.geeksforgeeks.org/css-border-style-property/):** The border-style property specifies the type of border. None of the other border properties will work without setting the border style.

# Borders

**Following are the types of borders:** dotted – It describes a dotted border dashed – It describes a dashed border solid – It describes a solid border double – It describes a double border groove – It describes a 3D grooved border. ridge – It describes a 3D ridged border. inset – It describes a 3D inset border. outset – It describes a 3D outset border. none – It describes no border hidden – It describes the hidden border

# Borders

CSS Border Style

The border-style property specifies what kind of border to display.

The following values are allowed:

dotted - Defines a dotted border

dashed - Defines a dashed border

solid - Defines a solid border

double - Defines a double border

groove - Defines a 3D grooved border. The effect depends on the border-color value

ridge - Defines a 3D ridged border. The effect depends on the border-color value

inset - Defines a 3D inset border. The effect depends on the border-color value

outset - Defines a 3D outset border. The effect depends on the border-color value none - Defines no border

hidden - Defines a hidden border

The border-style property can have from one to four values (for the top border, right border, bottom border, and the left border).

# Borders Sample Code

Example Demonstration of the different border styles: p.dotted {border-style: dotted;} p.dashed {border-style: dashed;} p.solid {border-style: solid;} p.double {border-style: double;} p.groove {border-style: groove;} p.ridge {border-style: ridge;} p.inset {border-style: inset;} p.outset {border-style: outset;} p.none {border-style: none;} p.hidden {border-style: hidden;} p.mix {border-style: dotted dashed solid double;}

# Borders Example

<!DOCTYPE html>

<html>

<head>

<style>

p.dotted {border-style: dotted;}

p.dashed {border-style: dashed;}

p.solid {border-style: solid;}

p.double {border-style: double;}

p.groove {border-style: groove;}

p.ridge {border-style: ridge;}

p.inset {border-style: inset;}

p.outset {border-style: outset;}

p.none {border-style: none;}

p.hidden {border-style: hidden;}

p.mix {border-style: dotted dashed solid double;}

</style>

</head>

# Borders Example

<body>

<h2>The border-style Property</h2> <p>This property specifies what kind of border to display:</p>

<p class="dotted">A dotted border.</p> <p class="dashed">A dashed border.</p> <p class="solid">A solid border.</p> <p class="double">A double border.</p> <p class="groove">A groove border.</p> <p class="ridge">A ridge border.</p> <p class="inset">An inset border.</p> <p class="outset">An outset border.</p> <p class="none">No border.</p> <p class="hidden">A hidden border.</p> <p class="mix">A mixed border.</p>

</body> </html>

# Borders Example Output

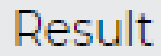

## The border-style Property

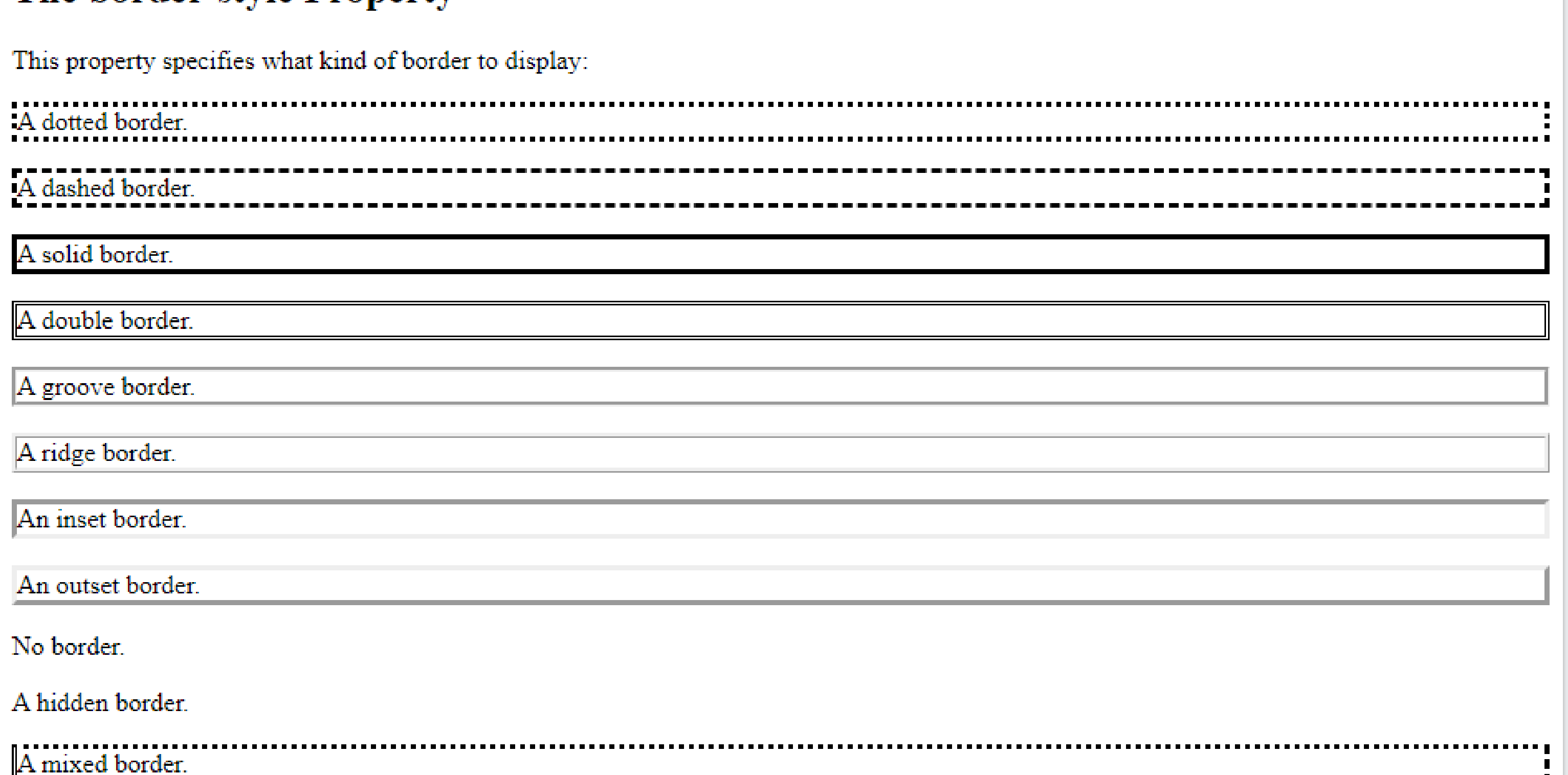

## Get your own website

Size: 945 x 726

# Borders Example

```
<!DOCTYPE html>
<html>
<head>
<style>
p.one {
 border-style: solid;
 border-width: 5px;
}
```

```
p.two {
 border-style: solid;
 border-width: medium;
}
```
p.three { border-style: dotted; border-width: 2px; }

```
p.four {
 border-style: dotted;
 border-width: thick;
}
```
## The border-width Property

This property specifies the width of the four borders:

```
Some text.
```

```
Some text.
```
•Some text.

Some text

```
Some text.
```
Some text.

Note: The "border-width" property does not work if it is used alone. Always specify the "border-style" property to set the borders first.

### Result Size: 945 x 726

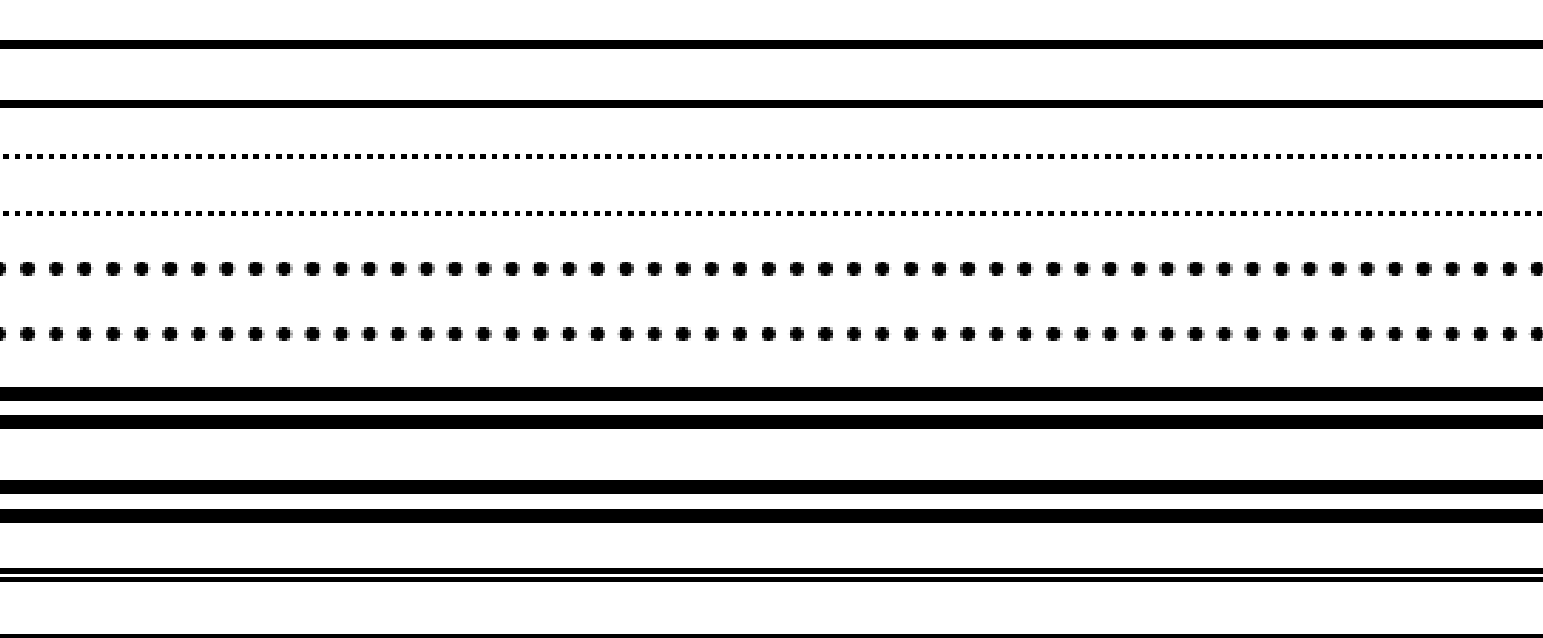

# Borders Example

```
<!DOCTYPE html>
<html>
<head>
<style>
p.one {
 border-style: solid;
                                                                               The border-width Property
 border-width: 5px 20px; /* 5px top and bottom, 20px on the sides */
}
                                                                                 Some text.
p.two {
 border-style: solid;
                                                                                Some text.
 border-width: 20px 5px; /* 20px top and bottom, 5px on the sides */
}
                                                                                   Some text.
p.three {
 border-style: solid;
 border-width: 25px 10px 4px 35px; /* 25px top, 10px right, 4px bottom and 35px left */
}
</style>
</head>
<body>
```

```
</body>
\mathbf{h} and \mathbf{h}
```
Result Size: 945 x 726

Get your own website

The border-width property can have from one to four values (for the top border, right border, bottom border, and the left border):

<h2>The border-width Property</h2>

<p>The border-width property can have from one to four values (for the top border, right border, bottom border, and the left border):</p>

```
<p class="one">Some text.</p>
<p class="two">Some text.</p>
<p class="three">Some text.</p>
```
The border-color property is used to set the color of the four borders. The color can be set by:

name - specify a color name, like "red"

HEX - specify a HEX value, like "#ff0000"

RGB - specify a RGB value, like "rgb(255,0,0)"

HSL - specify a HSL value, like "hsl(0, 100%, 50%)" transparent

Note: If border-color is not set, it inherits the color of the element.

```
CSS Border Color
  p.one {
    border-style: solid;
    border-color: red;
  }
  p.two {
    border-style: solid;
    border-color: green;
  }
  p.three {
    border-style: dotted;
    border-color: blue;
  }
```

```
CSS Border Color
p.one {
  border-style: solid;
  border-color: red;
}
p.two {
  border-style: solid;
  border-color: green;
}<br>}
p.three {
  border-style: dotted;
  border-color: blue;
}Result:
```
Red border

Green border

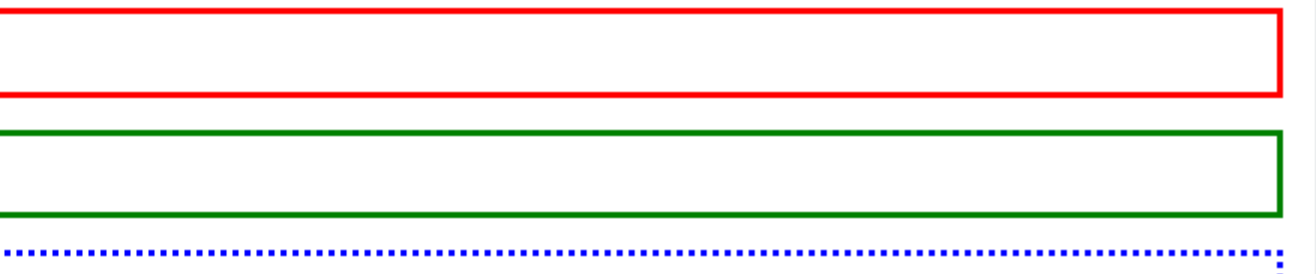

# CSS Border Color Specific Side Colors

```
Example
p.one {
  border-style: solid;
  border-color: red green blue yellow; /* red top, green right, 
blue bottom and yellow left */
}<br>}
```
Result Size: 945 x 726

## The border-color Property

The border-color property can have from one to four values (for the top border, right border, bottom border, and the left border):

A solid multicolor border

Get your own website

The border-color property can have from one to four values (for the top border, right border, bottom border, and the left border).

```
HEX Values
The color of the border can also be specified using a hexadecimal 
value (HEX):
Example
p.one {
   border-style: solid;
   border-color: #ff0000; /* red */
}<br>}
      MUTUAL FUNDS SANTING
                           LOUTHIND
                                                          Result Size: 945 x 726
       The border-color Property
       The color of the border can also be specified using a hexadecimal value (HEX):
       A solid red border
```
A solid blue border

A solid grey border

```
CSS Border Color
RGB Values
Or by using RGB values:
Example
p.one {
  border-style: solid;
  border-color: rgb(255, 0, 0); /* red */
}
```
Result Size: 945 x 726

## The border-color Property

The color of the border can also be specified using RGB values:

A solid red border

A solid blue border

A solid grey border

From the examples on the previous pages, you have seen that it is possible to specify a different border for each side. In CSS, there are also properties for specifying each of the borders (top, right, bottom, and left): Example  $\mathsf{p}$ 

CSS Border Sides

}<br>}

```
border-top-style: dotted;
border-right-style: solid;
border-bottom-style: dotted;
border-left-style: solid;
```
### **Individual Border Sides**

**IND IDAL FUNDS SANT NA** 

different border styles

LOGITI IVIOTO

Result Size: 945 x 726

From the examples on the previous pages, you have seen that it is possible to specify a different border for each side. In CSS, there are also properties for specifying each of the borders (top, right, bottom, and left): Example  $\mathsf{p}$ 

CSS Border Sides

}<br>}

```
border-top-style: dotted;
border-right-style: solid;
border-bottom-style: dotted;
border-left-style: solid;
```
### **Individual Border Sides**

**IND IDAL FUNDS SANT NA** 

different border styles

LOGITI IVIOTO

Result Size: 945 x 726

So, here is how it works:

If the border-style property has four values:

## **border-style: dotted solid double dashed;**

top border is dotted

right border is solid

bottom border is double

- left border is dashed
- If the border-style property has three values:

## **border-style: dotted solid double;**

top border is dotted

right and left borders are solid

bottom border is double

If the border-style property has two values:

## **border-style: dotted solid;**

top and bottom borders are dotted

right and left borders are solid

If the border-style property has one value:

## **border-style: dotted;**

all four borders are dotted

```
Example
/* Four values */
p {
  border-style: dotted solid double dashed;
}
/* Three values */
p {
  border-style: dotted solid double;
}
/* Two values */
p {
  border-style: dotted solid;
}
/* One value */
p {
  border-style: dotted;
}
The border-style property is used in the example above. However, it also works with border-
```
width and horder-color

```
<!DOCTYPE html>
<html>
<head>
<style>
body {
 text-align: center;
}
/* Four values */
p.four {
 border-style: dotted solid double dashed;
}
/* Three values */
p.three {
 border-style: dotted solid double;
}
/* Two values */
p.two {
 border-style: dotted solid;
}
```

```
/* One value */
p.one {
 border-style: dotted;
}
</style>
</head>
<body>
```

```
<h2>Individual Border Sides</h2>
<p class="four">4 different border styles.</p>
<p class="three">3 different border styles.</p>
<p class="two">2 different border styles.</p>
<p class="one">1 border style.</p>
```
</body> </html>

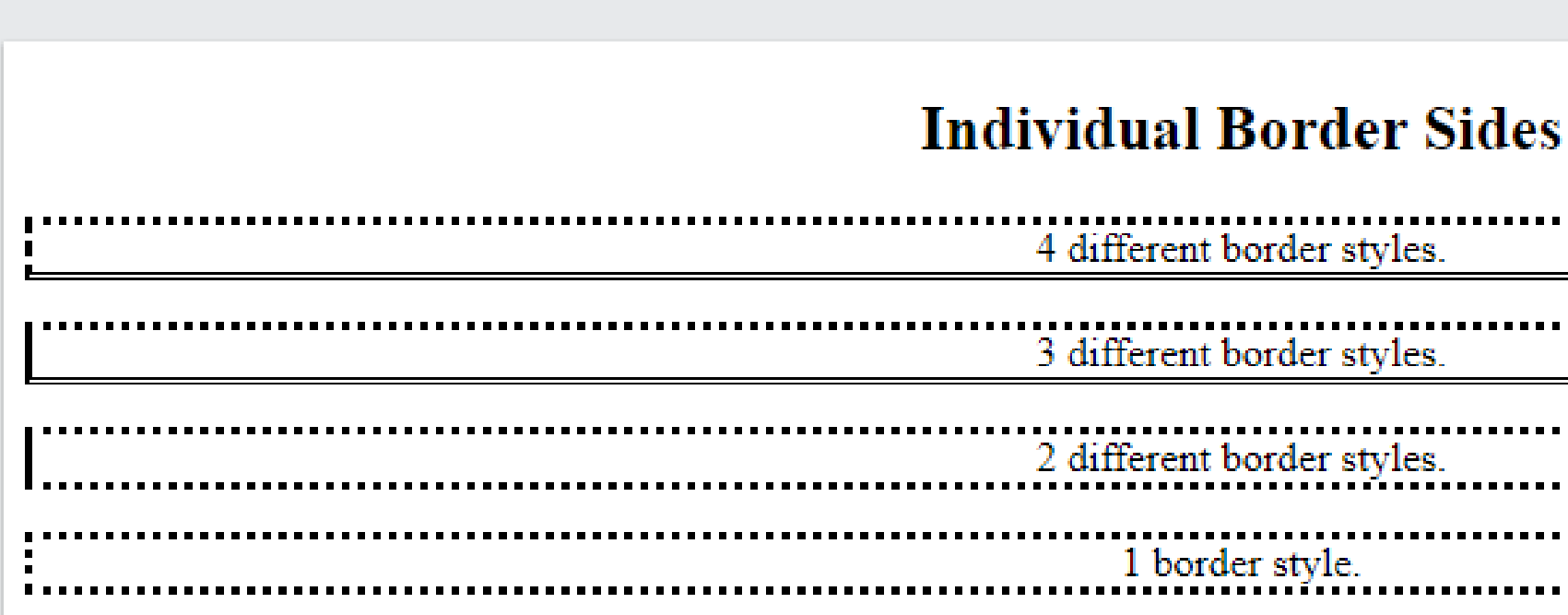

Result Size: 945 x 726

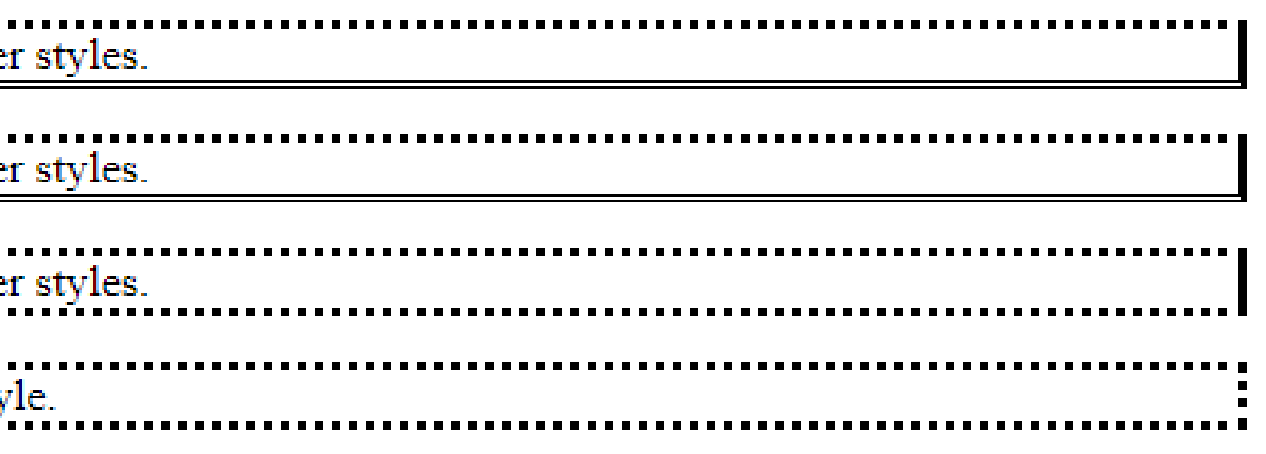

# CSS Shorthand Border Property

```
CSS Border - Shorthand Property
Like you saw in the previous page, there are many properties to consider when dealing with borders.
To shorten the code, it is also possible to specify all the individual border properties in one property.
The border property is a shorthand property for the following individual border properties:
•border-width
•border-style (required)
•border-color
Example
p {
  border: 5px solid red;
}
<!DOCTYPE html>
<html><head>
<style>
p {
 border: 5px solid red;
                                      Result:
}
</style>
                                        Some text
</head>
<body>
                                       Try it Yourself »
```
<h2>The border Property</h2>

<p>This property is a shorthand property for border-width, border-style, and border-color.</p>

</body> </html>

# CSS Rounded Borders

CSS Rounded Borders

The border-radius property is used to add rounded borders to an element: <!DOCTYPE html>

<html>

<head>

<style>

p.normal {

```
border: 2px solid red;
```
padding: 5px;

```
}
```

```
p.round1 {
 border: 2px solid red;
 border-radius: 5px;
 padding: 5px;
```
}

# CSS Rounded Borders

```
p.round2 {
 border: 2px solid red;
 border-radius: 8px;
 padding: 5px;
\int
```

```
p.round3 {
 border: 2px solid red;
 border-radius: 12px;
 padding: 5px;
}
</style>
</head>
```
# CSS Rounded Borders

<body>

<h2>The border-radius Property</h2> <p>This property is used to add rounded borders to an element:</p>

```
<p class="normal">Normal border</p>
<p class="round1">Round border</p>
<p class="round2">Rounder border</p>
<p class="round3">Roundest border</p>
```
</body> </html>

## **CSS Rounded Borders**

The border-radius property is used to add rounded borders to an element:

Normal border

Round border

Rounder border

Roundest border

# All CSS Border Properties

PropertyDescription

[border](https://www.w3schools.com/cssref/pr_border.asp) Sets all the border properties in one declaration [border-bottom](https://www.w3schools.com/cssref/pr_border-bottom.asp)Sets all the bottom border properties in one declaration [border-bottom-colorS](https://www.w3schools.com/cssref/pr_border-bottom_color.asp)ets the color of the bottom border [border-bottom-styleS](https://www.w3schools.com/cssref/pr_border-bottom_style.asp)ets the style of the bottom border [border-bottom-widthS](https://www.w3schools.com/cssref/pr_border-bottom_width.asp)ets the width of the bottom border [border-colorS](https://www.w3schools.com/cssref/pr_border-color.asp)ets the color of the four borders [border-leftS](https://www.w3schools.com/cssref/pr_border-left.asp)ets all the left border properties in one declaration [border-left-color](https://www.w3schools.com/cssref/pr_border-left_color.asp)Sets the color of the left border [border-left-styleS](https://www.w3schools.com/cssref/pr_border-left_style.asp)ets the style of the left border [border-left-width](https://www.w3schools.com/cssref/pr_border-left_width.asp)Sets the width of the left border [border-radiusS](https://www.w3schools.com/cssref/css3_pr_border-radius.asp)ets all the four border-\*-radius properties for rounded corners [border-rightS](https://www.w3schools.com/cssref/pr_border-right.asp)ets all the right border properties in one declaration [border-right-color](https://www.w3schools.com/cssref/pr_border-right_color.asp)Sets the color of the right border [border-right-style](https://www.w3schools.com/cssref/pr_border-right_style.asp)Sets the style of the right border [border-right-width](https://www.w3schools.com/cssref/pr_border-right_width.asp)Sets the width of the right border [border-style](https://www.w3schools.com/cssref/pr_border-style.asp)Sets the style of the four borders [border-top](https://www.w3schools.com/cssref/pr_border-top.asp)Sets all the top border properties in one declaration [border-top-colorS](https://www.w3schools.com/cssref/pr_border-top_color.asp)ets the color of the top border [border-top-styleS](https://www.w3schools.com/cssref/pr_border-top_style.asp)ets the style of the top border [border-top-widthS](https://www.w3schools.com/cssref/pr_border-top_width.asp)ets the width of the top border [border-widthS](https://www.w3schools.com/cssref/pr_border-width.asp)ets the width of the four borders

## • References

[https://www.w3schools.com/css/css](https://www.w3schools.com/css/css_border.asp)\_ border.asp https://www.geeksforgeeks.org/css-borders/?ref=lbp

# Thank You!

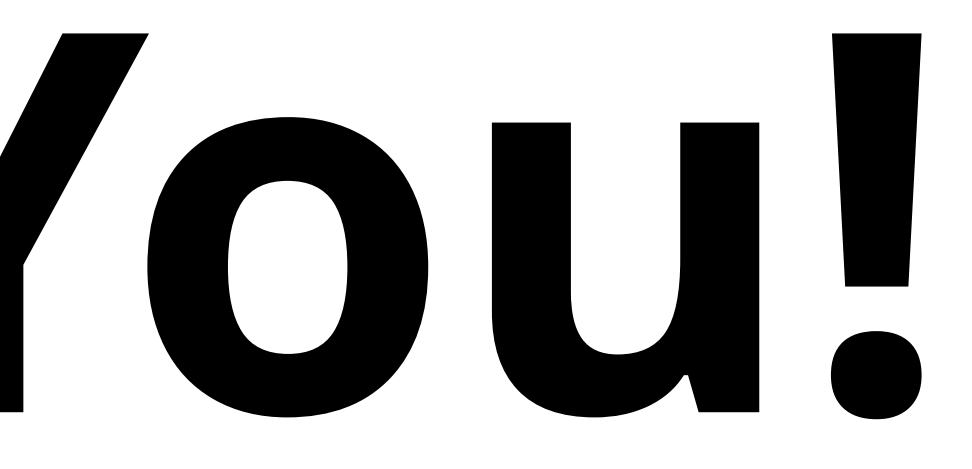